# Introduction to Function Points

By: Carlos Colon Riollano, MBA, PMP, CPM, MSPC

#### **Agenda**

- Introduction
- What is a a function point?
- Objectives of Function Point Analysis
- Brief Function Points History
- Questions

### Function Points are a Unit of Measure

- FP's are a unit measure for software much like an hour is to measuring time, inches to measuring distance and Fahrenheit to measuring temperature.
- A UOM is important to understanding and communicating such metrics as Average Costs, Average Time and so forth.
- For example understating the cost per square foot to build a house, help a buyer to compare one house to another, also helps the builder to understand the cost and predicts future costs.

### Function Points are a Unit of Measure

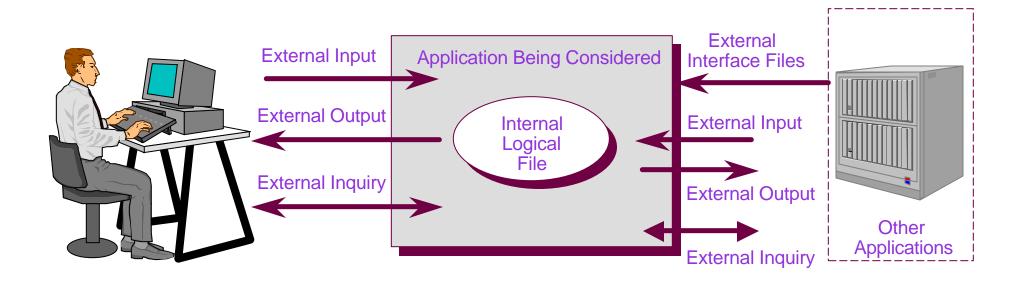

Functionality as viewed from the user's perspective

## **Objectives of Function Point Analysis**

- Measures software by quantifying the functionality requested by and provided to the customer based primarily on logical design
- Measures software development and maintenance independently of technology used for implementation
- Measures software development and maintenance consistently across all projects and organizations

#### **Why Use Function Points**

• To manage your software

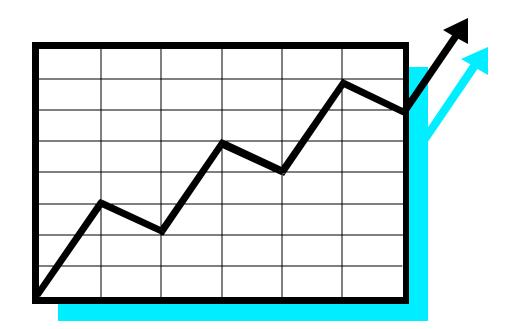

# Software Development Challenges

- Size of Requirements
- Changes to Requirements
- Estimation Based on Requirements
- Measuring and Improving Productivity and Quality

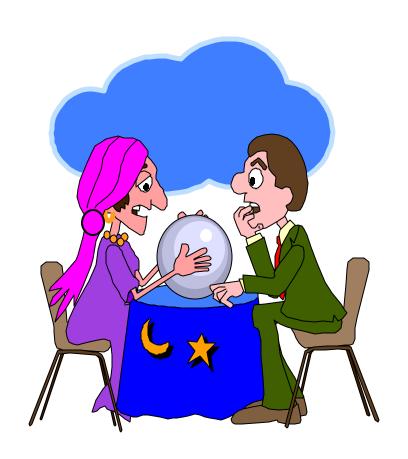

#### **Changes to Requirements**

- Changes to Requirements
  - Change Inevitable
  - Trade-offs
  - Customer Definition of Quality
  - -Size

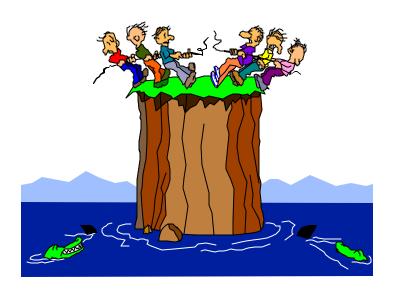

#### Size of Requirements

- Requirements
  - Complete
  - Business Terms
  - Mutual Understanding
  - Document Assumptions
  - Size

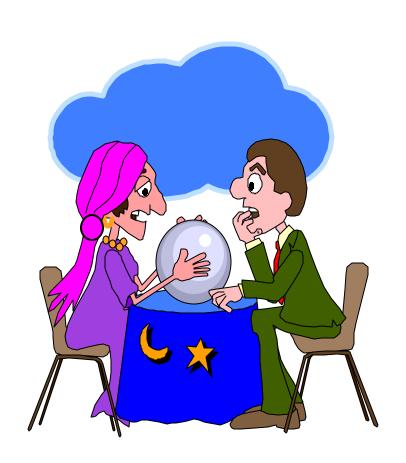

#### **Changes to Requirements**

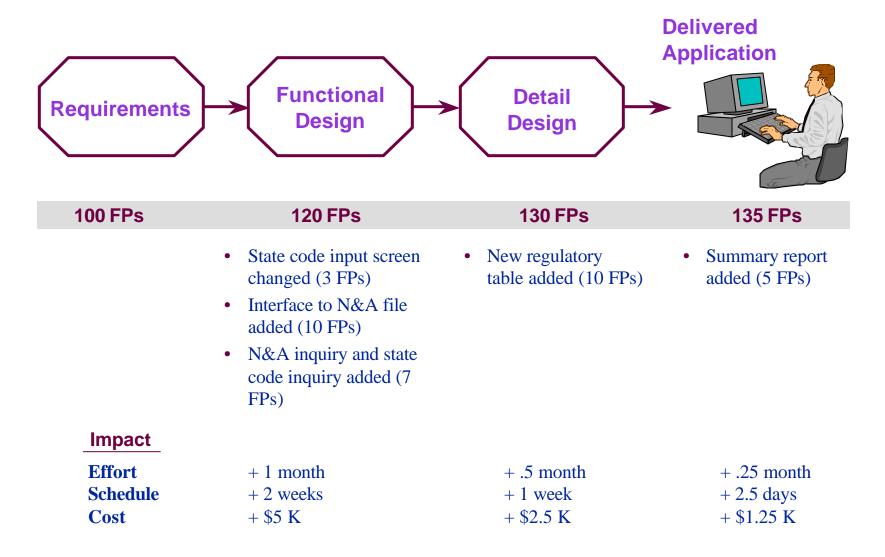

## **Estimation Based on Requirements**

- Estimation Based on Requirements
  - Multiple Models
  - Weighted Inputs:
    - Language
    - Skills
    - Methodology
    - Risk Factors
    - Size
  - Historical Base

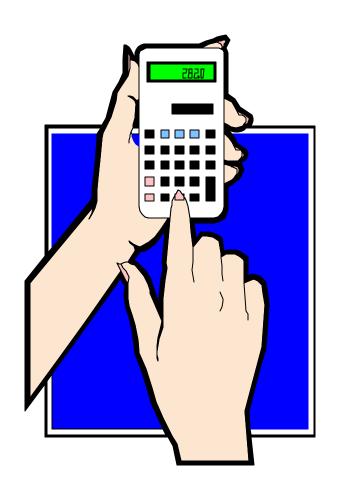

#### **Why Use Function Points**

• To manage your Organization

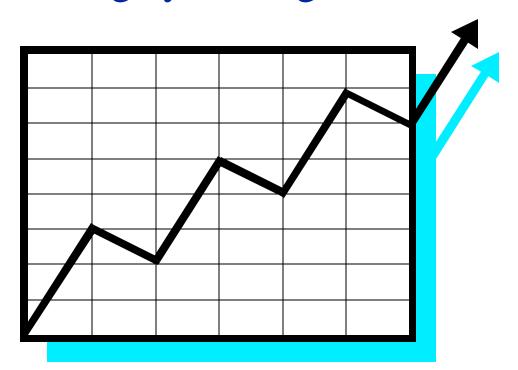

#### **Function Points and the CMM**

- Function Points are the metric of choice for many of the activities required in the SEI CMM Level 2
- With the next release of the CMM, metrics becomes a Key Process Area in its own right

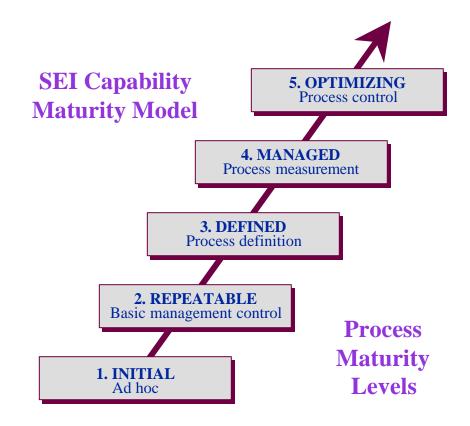

### **Improving Customer Relations**

- Predictable Time scales
- Predictable Costs
- Predictable Functionality

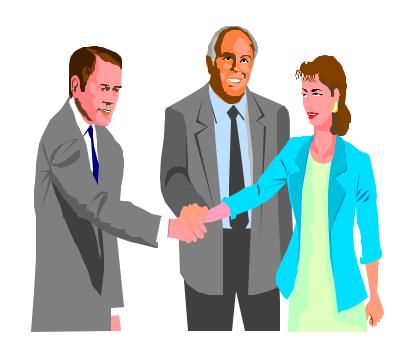

#### Organizational Improvement

- Process Measurement
- Project Management Metrics
  - Estimates
  - Productivity
  - Defect Densities
  - etc.
- Benchmarking

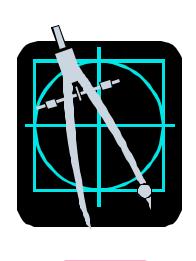

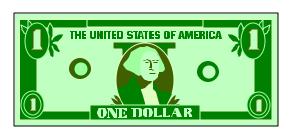

#### **Why Use Function Points**

• Function Points vs. Lines of Code

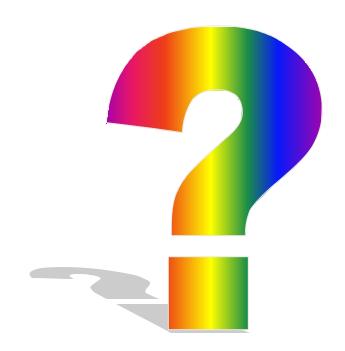

### Function Points not Lines of Code

- Technology and platform independence
- Available from early requirements phase
- Consistent and objective unit of measure throughout the life cycle
- Objectively defines software application from the customer perspective
- Objectively defines a series of software applications from the customer's, not the technician's perspective
- Is expressed in terms that users can readily understand about their software

### What is Wrong with Lines of Code?

- There is no standard for a line of code
- Lines of Code measure components not completed products
  - Don't measure the panels produced; measure the number of cars assembled
- Measuring lines of code
  - Rewards profligate design
  - Penalizes tight design
- Positively misleading?

#### **How to Count Function Points**

#### **How to Count Function Points**

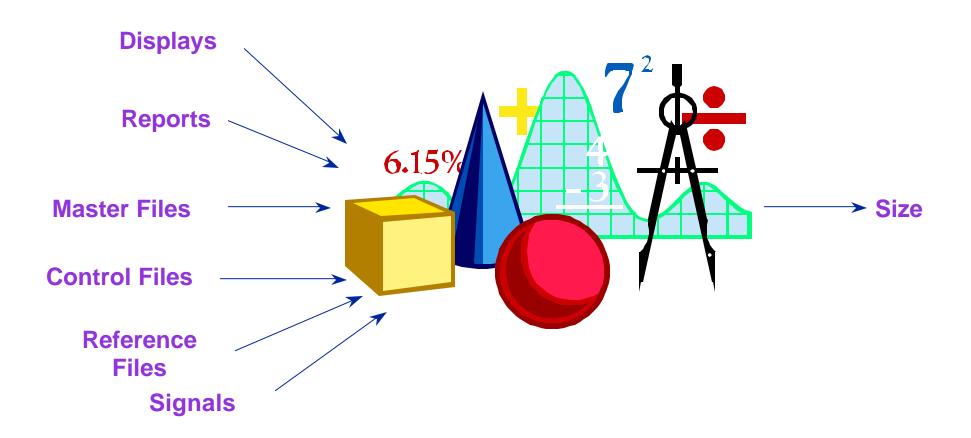

#### **Steps in FP Counting**

- Determine Type of Count
- Identify Counting Scope and Application Boundary
- Count Data Functions
- Count Transactional Functions
- Determine Unadjusted Function Point Count
- Determine Value Adjustment Factor
- Calculate Adjusted Function Point Count

### **FP Overview: What Is Counted**

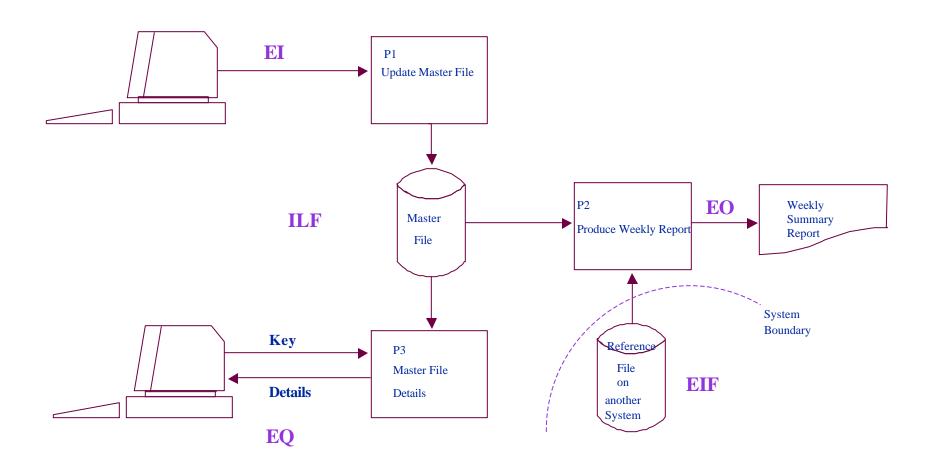

#### **Data Storage**

- Internal Logical File (ILF)

  Logical group of data maintained
  by the application (e.g., Employee
  file)
- External Interface File (EIF)

  Logical group of data referenced
  but not maintained (e.g., Global
  state table)

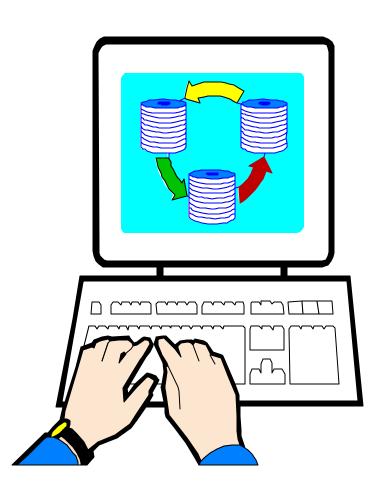

#### **Transactions**

- External Input (EI)
   Maintains ILF or passes control data into the application
- External Output (EO)

  Formatted data sent out of application with added value (e.g., calculated totals)
- External Query (EQ)

  Formatted data sent out of application without added value

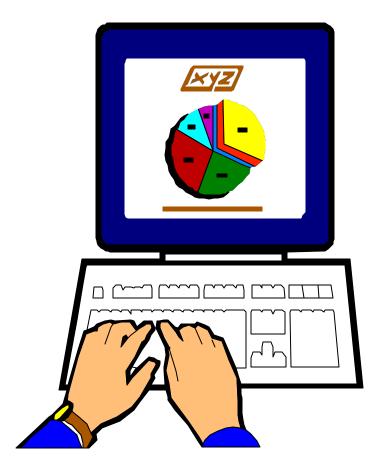

# Functional Size (Unadjusted Function Size)

| <b>Function Type</b> | Low | Average | High |
|----------------------|-----|---------|------|
| EI                   | х 3 | x 4     | х б  |
| EO                   | x 4 | x 5     | x 7  |
| EQ                   | x 3 | x 4     | х б  |
| ILF                  | x 7 | x 10    | x 15 |
| EIF                  | x 5 | x 7     | x 10 |

#### Value Adjustment Factor

- Based on 14 General System
   Characteristics (User Business
   Constraints Independent of Technology)
  - Examples: data communications, response times, end user efficiency, multiple sites and flexibility

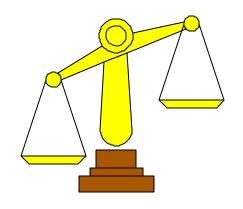

Adjusts FP count by up to + / - 35%

#### **IFPUG History**

#### **History - Early Days**

| 1979 | Function Points introduced by Allan Albrecht                   |
|------|----------------------------------------------------------------|
| 1984 | First formal Function Point Guidelines                         |
| 1986 | IFPUG elects first Board of Directors                          |
| 1990 | Function Point as Assets Manual                                |
| 1991 | Certification for training materials IFPUG Hotline established |

#### **History - Modern**

- 1994 CPM release 4.0
  Participation in International Software
  Benchmarking Standards Group (ISBSG)
- 1995 Guidelines to Software Measurement IFPUG Home Page Introduced
- **1997** 10th Anniversary Celebration!
- **1999** CPM release 4.1

#### **IFPUG Structure**

#### **Counting Practices**

- Publish Counting Practices
   Manual
- Update Counting Practices
   Manual
- Make Rulings on areas of Ambiguity

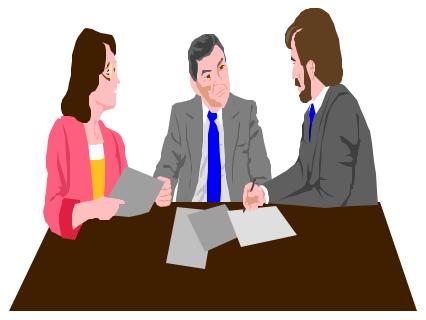

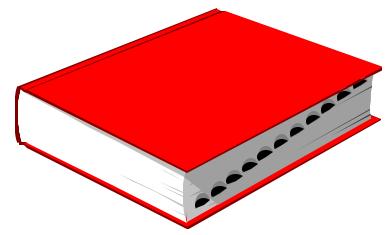

#### Certification

- Tests for Conformance to Counting Practices Manual
  - Counters
  - Training courses
  - Software support tools

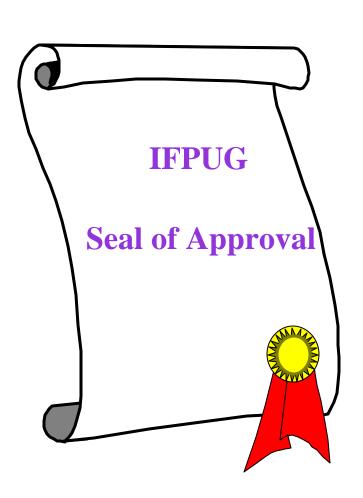

#### **IFPUG Benefits**

- Free copies of IFPUG standards manuals
- Case Studies at member discounted rates
- Member directory
- Publications *MetricViews*, *Metrics Source*
- IFPUG E-Mail List Serve & Private Home Page
- Reduced rates for conference & workshops
- Ability to participate on Committees
- Networking, Professional Development

#### How May We Help You?

- Questions????
- Comments!!!
- Suggestions!?!?!?

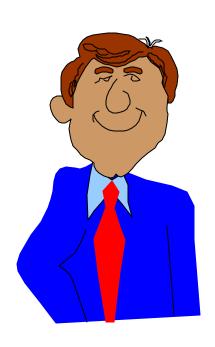